## Runge-Kutta method

The formula for the fourth order Runge-Kutta method (RK4) is given below. Consider the problem

$$
\begin{cases}\ny' = f(t, y) \\
y(t_0) = \alpha\n\end{cases}
$$

Define h to be the time step size and  $t_i = t_0 + ih$ . Then the following formula

$$
w_0 = \alpha
$$
  
\n
$$
k_1 = h f(t_i, w_i)
$$
  
\n
$$
k_2 = h f\left(t_i + \frac{h}{2}, w_i + \frac{k_1}{2}\right)
$$
  
\n
$$
k_3 = h f\left(t_i + \frac{h}{2}, w_i + \frac{k_2}{2}\right)
$$
  
\n
$$
k_4 = h f(t_i + h, w_i + k_3)
$$
  
\n
$$
w_{i+1} = w_i + \frac{1}{6}(k_1 + 2k_2 + 2k_3 + k_4)
$$

computes an approximate solution, that is  $w_i \approx y(t_i)$ .

Let us look at an example:

$$
\begin{cases} y' = y - t^2 + 1 \\ y(0) = 0.5 \end{cases}
$$

The exact solution for this problem is  $y = t^2 + 2t + 1 - \frac{1}{2}$  $\frac{1}{2}e^t$ , and we are interested in the value of y for  $0 \le t \le 2$ .

1. We first solve this problem using RK4 with  $h = 0.5$ . From  $t = 0$  to  $t = 2$  with step size  $h = 0.5$ , it takes 4 steps:  $t_0 = 0$ ,  $t_1 = 0.5$ ,  $t_2 = 1$ ,  $t_3 = 1.5$ ,  $t_4 = 2$ .

Step 0  $t_0 = 0$ ,  $w_0 = 0.5$ . **Step 1**  $t_1 = 0.5$ 

$$
k_1 = h f(t_0, w_0) = 0.5f(0, 0.5) = 0.75
$$
  
\n
$$
k_2 = h f(t_0 + h/2, w_0 + k_1/2) = 0.5f(0.25, 0.875) = 0.90625
$$
  
\n
$$
K_3 = h f(t_0 + h/2, w_0 + k_2/2) = 0.5f(0.25, 0.953125) = 0.9453125
$$
  
\n
$$
K_4 = h f(t_0 + h, w_0 + K_3) = 0.5f(0.5, 1.4453125) = 1.09765625
$$
  
\n
$$
w_1 = w_0 + (k_1 + 2k_2 + 2k_3 + k_4)/6 = 1.425130208333333
$$

Step 2  $t_2 = 1$ 

$$
k_1 = h f(t_1, w_1) = 0.5 f(0.5, 1.42513020833333) = 1.087565104166667
$$
  
\n
$$
k_2 = h f(t_1 + h/2, w_1 + k_1/2) = 0.5 f(0.75, 1.968912760416667) = 1.203206380208333
$$
  
\n
$$
K_3 = h f(t_1 + h/2, w_1 + k_2/2) = 0.5 f(0.75, 2.0267333984375) = 1.23211669921875
$$
  
\n
$$
K_4 = h f(t_1 + h, w_1 + K_3) = 0.5 f(1, 2.657246907552083) = 1.328623453776042
$$
  
\n
$$
w_2 = w_1 + (k_1 + 2k_2 + 2k_3 + k_4)/6 = 2.639602661132812
$$

Step 3  $t_3 = 1.5$ 

 $k_1 = hf(t_2, w_2) = 0.5f(1, 2.639602661132812) = 1.319801330566406$  $k_2 = hf(t_2 + h/2, w_2 + k_1/2) = 0.5f(1.25, 3.299503326416016) = 1.368501663208008$  $K_3 = hf(t_2 + h/2, w_2 + k_2/2) = 0.5f(1.25, 3.323853492736816) = 1.380676746368408$  $K_4 = hf(t_2 + h, w_2 + K_3) = 0.5f(1.5, 4.020279407501221) = 1.385139703750610$  $w_3 = w_2 + (k_1 + 2k_2 + 2k_3 + k_4)/6 = 4.006818970044454$ 

Step 4  $t_4 = 2$ 

 $k_1 = hf(t_3, w_3) = 0.5f(1.5, 4.006818970044454) = 1.378409485022227$  $k_2 = hf(t_3 + h/2, w_3 + k_1/2) = 0.5f(1.75, 4.696023712555567) = 1.316761856277783$  $K_3 = hf(t_3 + h/2, w_3 + k_2/2) = 0.5f(1.75, 4.665199898183346) = 1.301349949091673$  $K_4 = hf(t_3 + h, w_3 + K_3) = 0.5f(2, 5.308168919136127) = 1.154084459568063$  $w_4 = w_3 + (k_1 + 2k_2 + 2k_3 + k_4)/6 = 5.301605229265987$ 

Now let's compare what we got with the exact solution

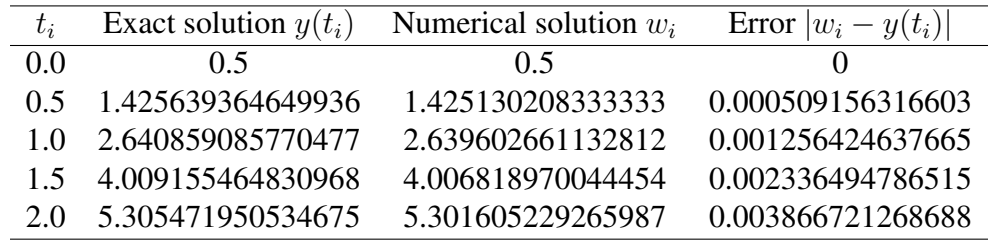

All this can be done by using Matlab:

```
function rungekutta
  h = 0.5;
  t = 0;w = 0.5;
  fprintf('Step 0: t = $12.8f, w = $12.8f\n', t, w);
  for i=1:4
    k1 = h * f(t, w);k2 = h * f(t+h/2, w+k1/2);k3 = h*f(t+h/2, w+k2/2);k4 = h * f(t+h, w+k3);w = w + (k1+2*k2+2*k3+k4)/6;
    t = t + h;
    fprintf('Step %d: t = %6.4f, w = %18.15f\n', i, t, w);end
%%%%%%%%%%%%%%%%%%%%%%%%%%%%%%%%%%
function v = f(t, y)v = v-t^2+1;
```
2. Solve the problem using RK4 with  $h = 0.2$ . All you need to do is to replace h = 0.5; and for  $i=1:4$  in the above Matlab program into h = 0.2 and for  $i=1:10$ . Then we have

| $t_i$ | Exact solution $y(t_i)$ | Numerical solution $w_i$ | Error $ w_i - y(t_i) $ |
|-------|-------------------------|--------------------------|------------------------|
| 0.0   | 0.5                     | 0.5                      | $\theta$               |
| 0.2   | 0.829298620919915       | 0.8292933333333333       | 0.000005287586582      |
| 0.4   | 1.214087651179365       | 1.214076210666667        | 0.000011440512698      |
| 0.6   | 1.648940599804746       | 1.648922017041600        | 0.000018582763146      |
| 0.8   | 2.127229535753766       | 2.127202684947944        | 0.000026850805823      |
| 1.0   | 2.640859085770477       | 2.640822692728752        | 0.000036393041726      |
| 12    | 3.179941538631726       | 3.179894170232231        | 0.000047368399496      |
| 1.4   | 3.732400016577663       | 3.732340072854980        | 0.000059943722683      |
| 1.6   | 4.283483787802442       | 4.283409498318406        | 0.000074289484036      |
| 1.8   | 4.815176267793527       | 4.815085694579435        | 0.000090573214092      |
| 2.0   | 5.305471950534674       | 5.305363000692655        | 0.000108949842019      |

**3. Solve the problem using RK4 with**  $h = 0.05$ . Again, all need to do is to set h = 0.05 and for  $i=1:40$ . Then we have

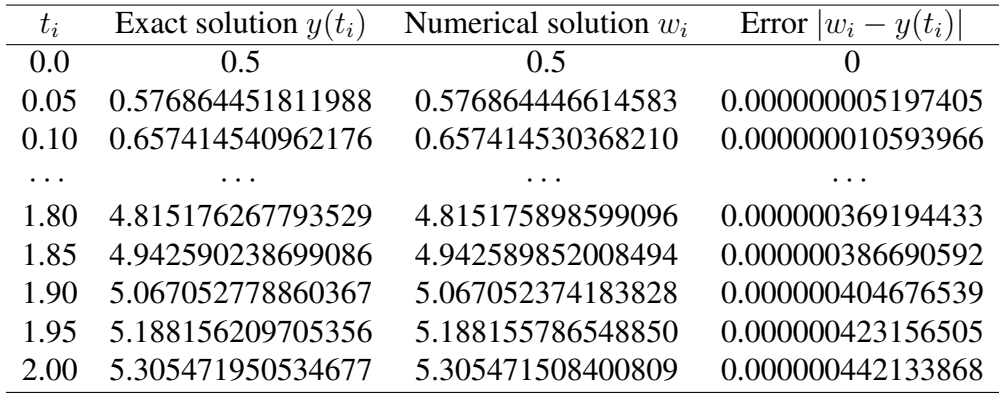

4. Comparing the results By comparing the above results, we can see that

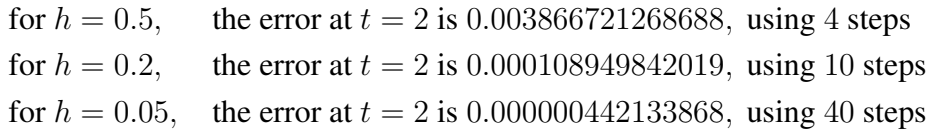

This brings out a question. How to find the most appropriate step size, if we want to make sure the error is less than a given  $\varepsilon$ , for example,  $\varepsilon = 0.00001$ ?

5. Adaptive step size control and the Runge-Kutta-Fehlberg method The answer is, we will use adaptive step size control during the computation. The idea is to start with a moderate step size. When we detect the expected error is larger than  $\varepsilon$ , reduce the step size and recalculate the current step. When we detect the expected error is less than  $\varepsilon$ , keep the current step and slightly enlarge the step size in the next step. This requires us to have a good estimation of the "expected error".

Here's the formula for the Runge-Kutta-Fehlberg method (RK45).

$$
w_0 = \alpha
$$
  
\n
$$
k_1 = hf(t_i, w_i)
$$
  
\n
$$
k_2 = hf\left(t_i + \frac{h}{4}, w_i + \frac{k_1}{4}\right)
$$
  
\n
$$
k_3 = hf\left(t_i + \frac{3h}{8}, w_i + \frac{3}{32}k_1 + \frac{9}{32}k_2\right)
$$
  
\n
$$
k_4 = hf\left(t_i + \frac{12h}{13}, w_i + \frac{1932}{2197}k_1 - \frac{7200}{2197}k_2 + \frac{7296}{2197}k_3\right)
$$
  
\n
$$
k_5 = hf\left(t_i + h, w_i + \frac{439}{216}k_1 - 8k_2 + \frac{3680}{513}k_3 - \frac{845}{4104}k_4\right)
$$
  
\n
$$
k_6 = hf\left(t_i + \frac{h}{2}, w_i - \frac{8}{27}k_1 + 2k_2 - \frac{3544}{2565}k_3 + \frac{1859}{4104}k_4 - \frac{11}{40}k_5\right)
$$
  
\n
$$
w_{i+1} = w_i + \frac{25}{216}k_1 + \frac{1408}{2565}k_3 + \frac{2197}{4104}k_4 - \frac{1}{5}k_5
$$
  
\n
$$
\tilde{w}_{i+1} = w_i + \frac{16}{135}k_1 + \frac{6656}{12825}k_3 + \frac{28561}{56430}k_4 - \frac{9}{50}k_5 + \frac{2}{55}k_6
$$
  
\n
$$
R = \frac{1}{h}|\tilde{w}_{i+1} - w_{i+1}|
$$
  
\n
$$
\delta = 0.84\left(\frac{\varepsilon}{R}\right)^{1/4}
$$

if  $R \leq \varepsilon$  keep w as the current step solution and move to the next step with step size  $\delta h$ 

if  $R > \varepsilon$  recalculate the current step with step size  $\delta h$ 

The Matlab program is given below:

```
function rk45
 epsilon = 0.00001;
 h = 0.2;t = 0;w = 0.5;i = 0;fprintf('Step %d: t = %6.4f, w = %18.15f\n', i, t, w);while t<2
   h = min(h, 2-t);k1 = h * f(t, w);
```

```
k2 = h * f(t+h/4, w+k1/4);k3 = h * f(t+3*h/8, w+3*k1/32+9*k2/32);
    k4 = h*f(t+12*h/13, wt+1932*k1/2197-7200*k2/2197+7296*k3/2197);k5 = h*f(t+h, w+439*k1/216-8*k2+3680*k3/513-845*k4/4104);
    k6 = h*f(t+h/2, w-8*k1/27+2*k2-3544*k3/2565+1859*k4/4104-11*k5/40);w1 = w + 25*k1/216+1408*k3/2565+2197*k4/4104-k5/5;w2 = w + 16*k1/135+6656*k3/12825+28561*k4/56430-9*k5/50+2*k6/55;R = abs(w1-w2)/h;delta = 0.84*(epsilon/RR)(R)^{(1/4)};
    if R<=epsilon
     t = t+h;w = w1;i = i+1;fprintf('Step %d: t = %6.4f, w = 818.15f\|', i, t, w);
      h = delta*h;
    else
     h = delta * h;
    end
  end
%%%%%%%%%%%%%%%%%%%%%%%%%%%%%%%%%
function v = f(t, y)v = y-t^2+1;
```
Run this program, we see that starting with  $h = 0.2$ , the program outputs

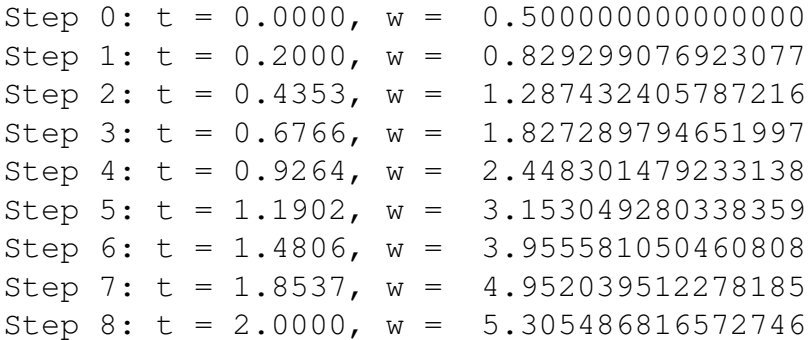

Notice the error is

 $|y(2) - w_8| = 0.00001486603807077103$